┌─────────────────┐ Interface Board: └─────────────────┘

Note: There are two versions of this interface board. The jumper setting functions (I/O Settings) are identical, except the order that the jumpers are placed on the board are reversed.

CD-IF14-A Version CD-IF35-A Version

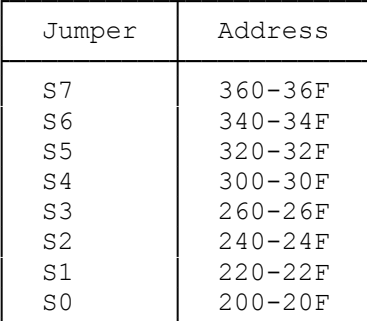

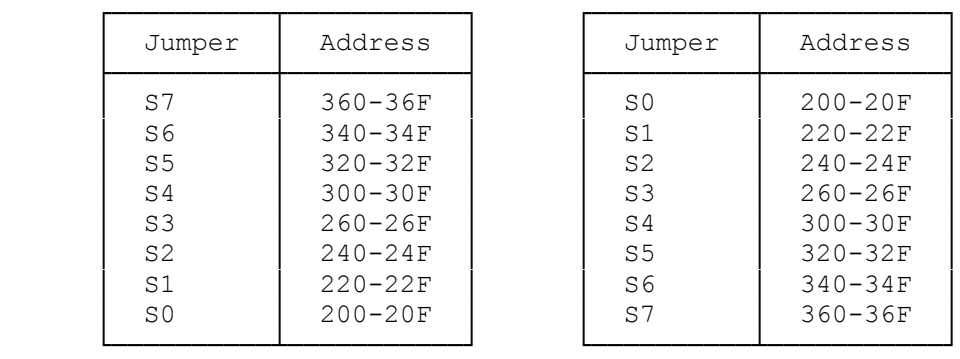

You will find the jumpers located between sockets IC-7 and IC-17 on both revision boards.

## ┌──────────────┐ CD-ROM Drive: └──────────────┘

Front Panel of Drive Back of Drive

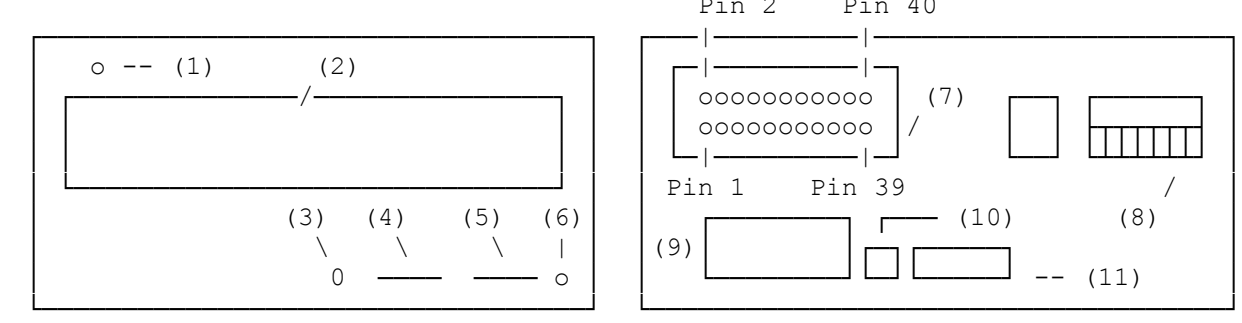

- 1. POWER and BUSY indicator 7. Interface Connector
- 
- 2. Caddy Door 8. DIP Switches<br>3. Headphone Jack (3.5) 9. Power Supply
- 4. Headphone Volume control<br>5. Eject Button
- 
- 6. Manual Emergency Eject Hole

┌────────────────────────────────┐ │Functions and Settings: │ └────────────────────────┘

Front panel of Drive:

1. POWER and BUSY indicator

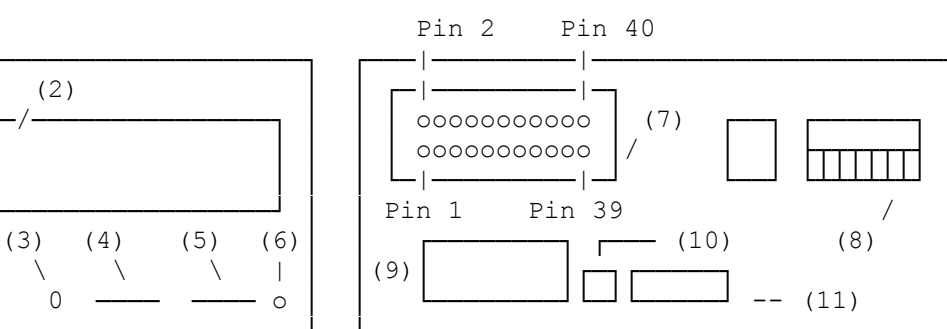

- 
- 
- 9. Power Supply Connector (DC Input)<br>10. Ground Terminal
	-
- 11. Audio Output terminal

 Indicator blinks in green when the power to the drive is on. Indicator blinks orange when the CD Caddy is being loaded or unloaded. Indicator lights orange when data is accessed.

- 2. Caddy Door
- 3. Headphone Jack (3.5)
- 4. Headphone Volume control
- 5. Eject Button

 Press this button to remove the CD Caddy. This button is only operational when the power is on.

6. Manual Emergency Eject Hole (See page 15 of the manual)

 If you cannot remove the CD Caddy, turn off the drive's power. Insert the eject bar into the Manual Emergency Eject hole, and push it about 15mm (3/5 inch), then the CD Caddy can be ejected. (Make sure that, power is turned off before using Emergency Eject function.)

## Back of Drive:

7. Interface Connector

 40 pin parallel interface connection. (TTL level) 40 pin header type connector manufactured by IRISO ELECTRIC CO., Ltd Use matching plug (IRISO: IMSA-9000S) For connecting the connection cable (HITACHI INTERFACE cable CD-CBL35-A)

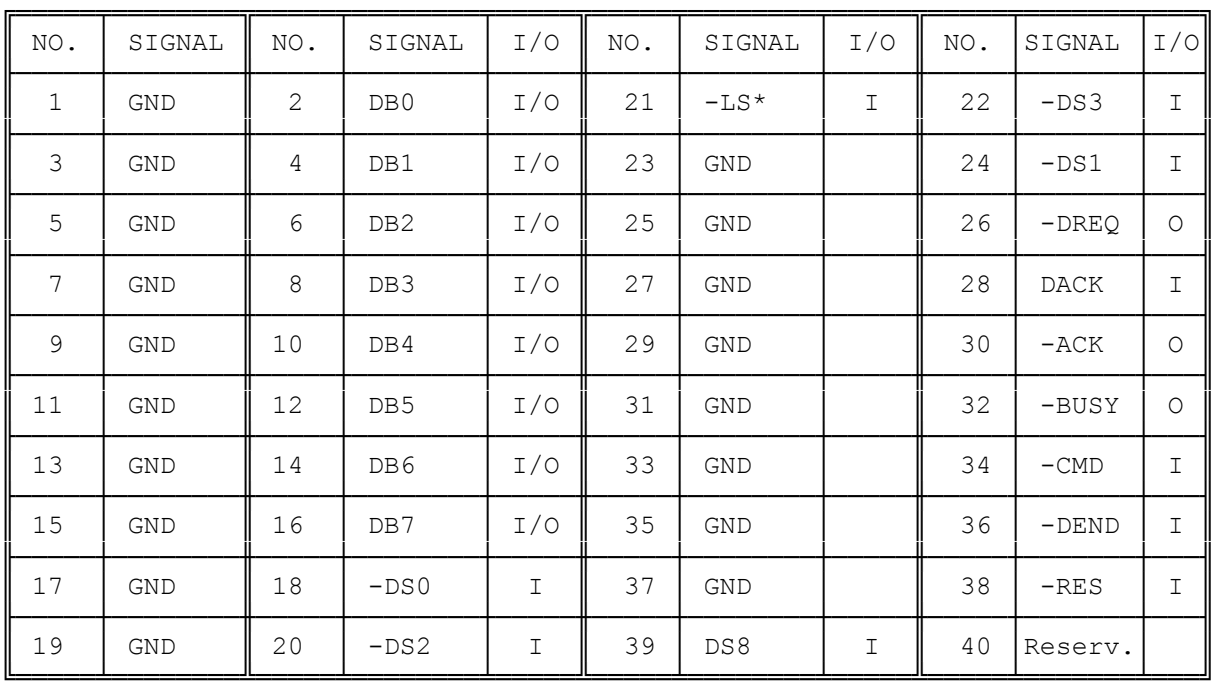

Pin Assignment

- \* No. 21 pin "-LS" must be connected to GND on the interface card.
- 8. DIP Switches

 Drive Select Switch for selecting the drive number. Switch No. 1 and 5 are set ON at factory.

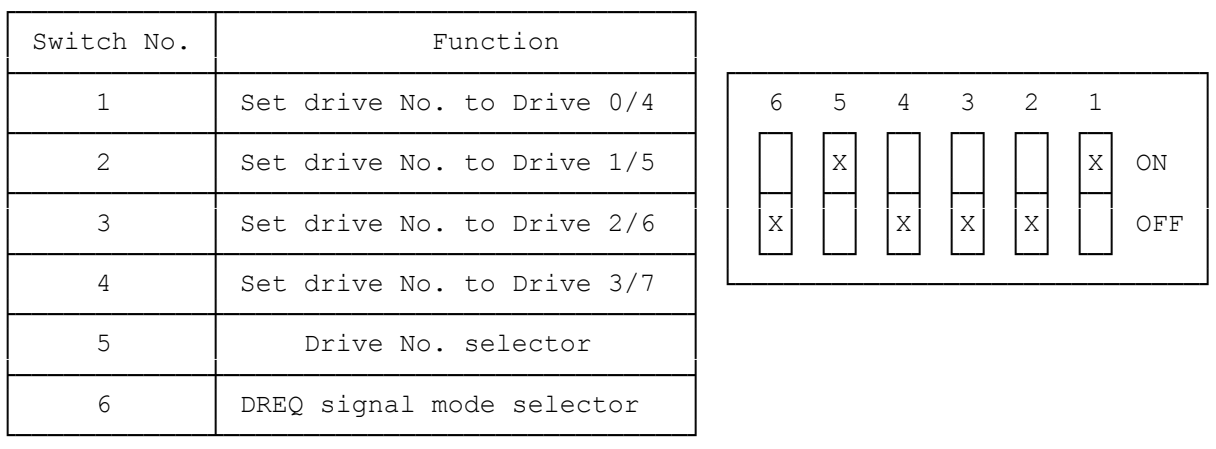

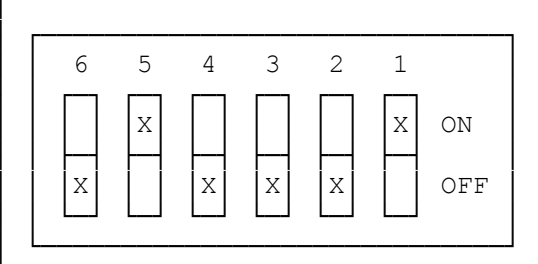

Switch No. 6 is a DREQ signal mode selector, and set OFF at factor. ON: Latched Mode OFF: Edged Mode

- NOTES: 1. Any two of switches (No. 1 to 4) must not be ON at the same time. 2. If you use more than two drives, set different drive No. for each. 3. If you use drive No. 4 to 7, set switch No. 5 OFF. 4. If you use this drive with the I/F card (CD-IF20-D2), set switch No. 6 ON.
- 9. Power Supply Connector (DC Input)

 Power Supply Connector For connecting the power supply cable.

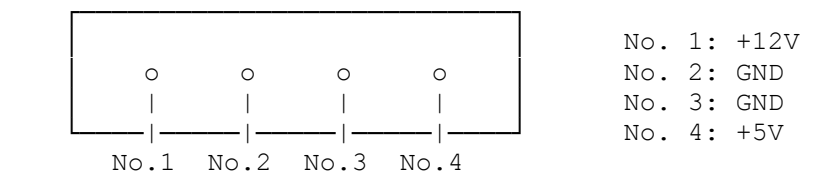

10. Ground Terminal

 This terminal is the Ground terminal which is connected to the Signal Ground and the Frame Ground.

11. Audio Output terminal

Audio Output Terminal

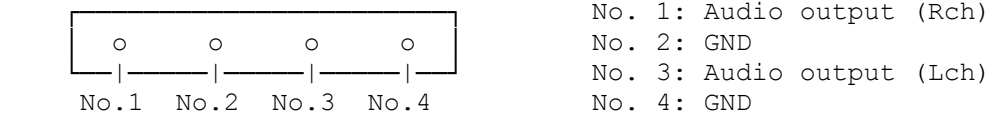

(css-08/02/93)